**NUMERAÇÃO** 

## **INFORMAÇÕES DE LAYOUT<br>SERRILHA SOMENTE** 1ª VIA

г

<u> Tanzania (</u>

## **VERTICAL FRENTE**

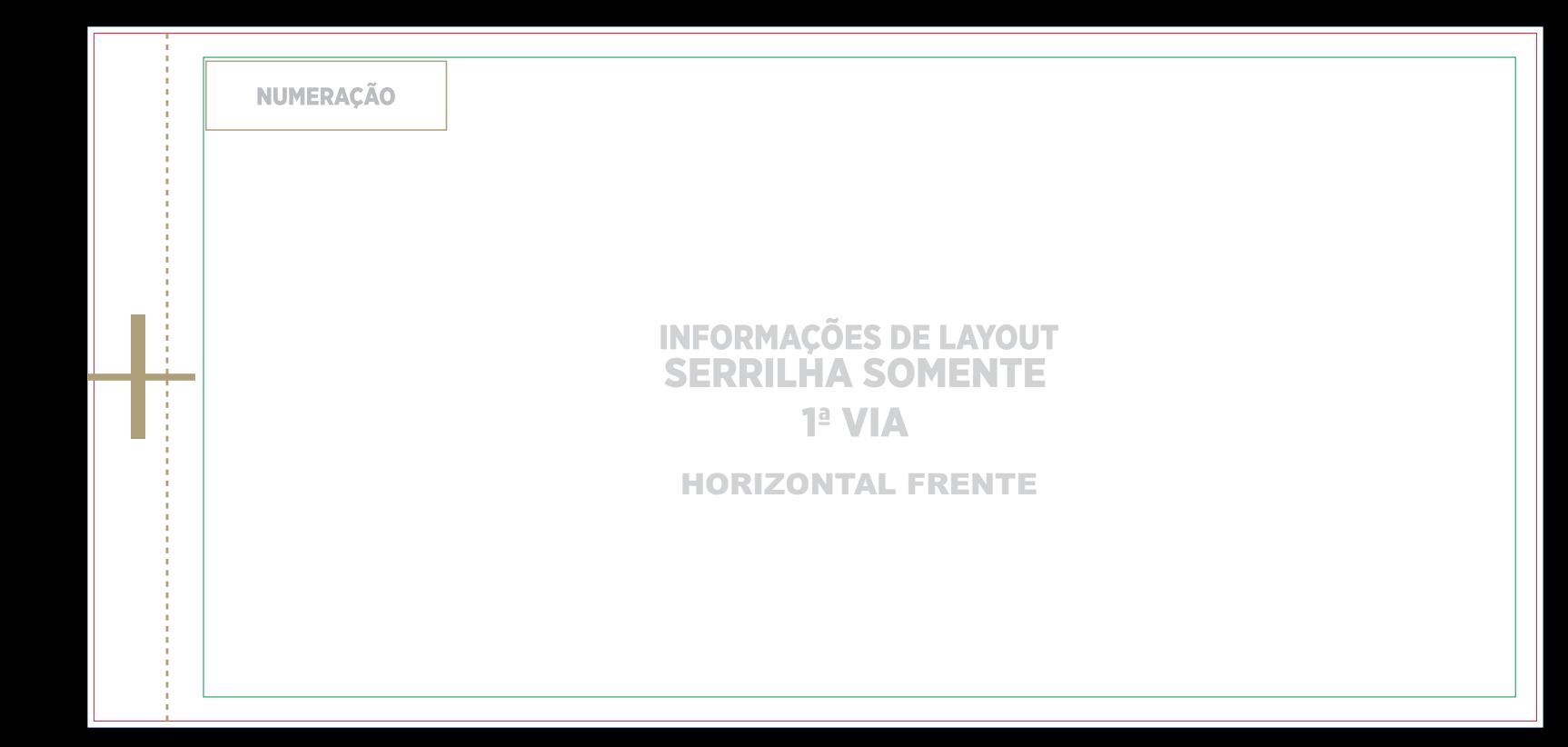